# **Finite-Elemente-Modellvalidierung für einen großen Rotorprüfstand**

Dr.-Ing. **C. Schedlinski**, ICS Engineering GmbH, Dreieich

# **Kurzfassung**

Ein neuer, weltweit einzigartiger Prüfstand für große rotierende Systeme wurde im Jahr 2010 in Deutschland errichtet. Um sein Leistungsvermögen abschätzen zu können, wird ein validiertes FE-Modell benötigt. Dies wurde mittels einer zweistufigen Strategie entwickelt: Im ersten Schritt wurden umfangreiche Schwingungstests durchgeführt, um die wesentlichen dynamische Eigenschaften zu ermitteln. Im zweiten Schritt wurde das FE-Modell zunächst generiert und anschließend mit Hilfe der Testdaten validiert. Diese Veröffentlichung stellt die Testdurchführung sowie die Ergebnisse der computergestützten Modellanpassung vor. Insgesamt wurden durch die zweistufige Strategie wertvolle Einblicke in die Dynamik der Anlage sowie ein validiertes FE-Modell hoher Güte gewonnen.

# **1. Einleitung**

Im Jahre 2010 ist in Deutschland ein großer Rotorprüfstand (Large Spinning Facility - LSF) gebaut worden, der eine weltweit einzigartige Testeinrichtung für rotierende Systeme mit Durchmessern größer 1,5 Metern und Drehzahlen bis 12.000 min-1 darstellt. Um die Leistungsfähigkeit des LSFs unter Betriebsbedingungen abschätzen sowie die Einhaltung von Spezifikationen überprüfen zu können, ist eine genaue Kenntnis der dynamischen Systemeigenschaften unabdingbar. Ein Kernpunkt dabei ist es, ein validiertes, qualitativ hochwertiges FE-Modell des LSFs zur Verfügung zu haben. Um ein solches FE-Modell zu erhalten, wurde eine zweistufige Strategie angewendet:

In einem ersten Schritt wurden mehrere Schwingungstests durchgeführt, um zum einen das dynamische Starrkörperverhalten, zum anderen das grundlegende elastische Verhalten des Gesamtsystems (in Form von Eigenfrequenzen, modalen Dämpfungen und Eigenformen), zu bestimmen. In einem zweiten Schritt wurde ein FE-Modell des LSFs erstellt und nachfolgend mittels der ermittelten Testdaten validiert.

Die größte Herausforderung für die Validierungskampagne war, dass das LSF über eine sehr große Masse von etwa 1.600 Tonnen sowie lichte Abmessungen von 25 x 10 x 10 m (Länge x Breite x Höhe) verfügt. Für die experimentelle Modalanalyse (EMA) wurde deshalb ein kombinierter Ansatz aus ambienter (Umgebungs-) Anregung und klassischer Kraftanregung gewählt, wobei auch spezielle Analysetechniken, wie z. B. die Output-Only-Modalanalyse, Anwendung fanden.

Es wird gezeigt, dass der gewählte Testansatz zu konsistenten, verlässlichen und qualitativ hochwertigen Daten für die nachfolgende Validierung des FE-Modells führte. Ferner werden die Validierungsergebnisse vorgestellt, die mit Hilfe der computerunterstützen Modellanpassung (CMA) erzielt wurden. Alles in allem lieferte das gewählte Vorgehen sowohl wertvolle Einblicke in die Dynamik des LSF-Systems als auch ein validiertes FE-Modell hoher Güte.

# **2. Überblick über den Rotorprüfstand**

Das LSF besteht aus vier Hauptkomponenten: dem Fundament aus Stahlbeton, einem Stahlrahmen, einer Vakuumkammer und dem Antrieb (Bild 1). Das Fundament ist auf mehreren Luftfedern gelagert, um den Prüfstand vom Gebäude zu entkoppeln. Der Stahlrahmen trägt das Testobjekt, das sich während des Betriebs in der Vakuumkammer befindet und von einem E-Motor angetrieben wird.

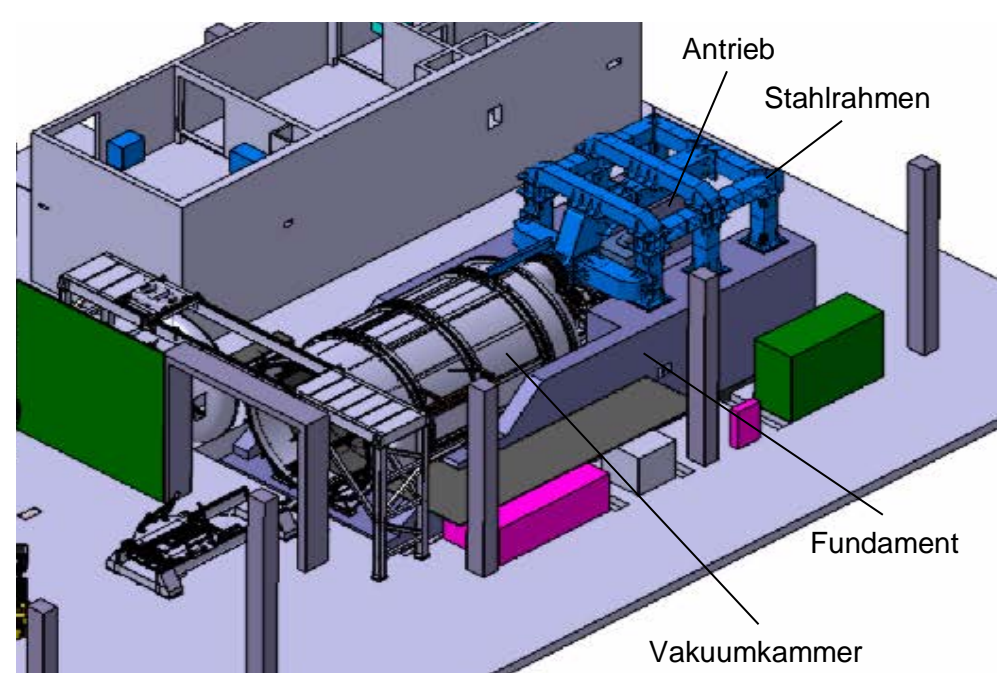

Bild 1: Überblick über den Rotorprüfstand

# **3. Erfassung der Testdaten**

#### **Teststrategie**

Zur Erhebung der Testdaten für die nachfolgende Modellvalidierung wurden dedizierte Modaltests durchgeführt. Eine besondere Herausforderung dabei war, dass die sehr hohe Masse des Systems von etwa 1600 Tonnen normalerweise eine klassische Anregung über Shaker oder Hammer ausschließt. Daher wurde zusätzlich zu einer klassischen Hammeranregung auch ambiente Anregung in Kombination mit speziellen Analysetechniken (Output-Only-Modalanalyse) genutzt. Darüber hinaus verlangten die zu erwartenden niedrigen Starrkörpereigenfrequenzen des luftgelagerten LSFs (weniger als 1 Hz) den Einsatz spezieller Sensorik, die es ermöglichte, bis praktisch null Hertz zu messen.

Insgesamt wurden drei verschiedene Tests durchgeführt, um alle relevanten dynamischen Effekte zu erfassen: ein ambienter Test am luftgelagerten Fundament zur Bestimmung des Starrkörperverhaltens, ein ambienter Test am Fundament und am Stahlrahmen zur Erfassung des globalen dynamischen Verhaltens sowie ein Test am Stahlrahmen mit Hammeranregung zur detaillierten Bestimmung der dynamischen Eigenschaften des Rahmens.

# **Testplanung**

Vor der Testdurchführung wurde eine sorgfältige Planung auf Basis eines vorhandenen FE-Modells des LSFs vorgenommen, die sich gemäß [1] primär auf eine adäquate und vollständige Definition von Mess- und Anregungspunkten sowie auf die Abschätzung der erforderlichen Messparameter konzentrierte. Die Nutzung des FE-Modells für die Testplanung vereinfachte zusätzlich die nachfolgende Korrelation mit analytischen Daten (FE-Modell und Testmodell "passen" zueinander).

#### **Testobjekt**

Zwei typische Ansichten des untersuchten Systems sind in Bild 2 gezeigt. Gut zu erkennen sind die großen Abmessungen, die insbesondere große Herausforderungen an Logistik und Instrumentierung (zum Beispiel Arbeitssicherheit bei der Montage der Sensoren) stellten, um einen reibungslosen Ablauf der Messungen zu gewährleisten.

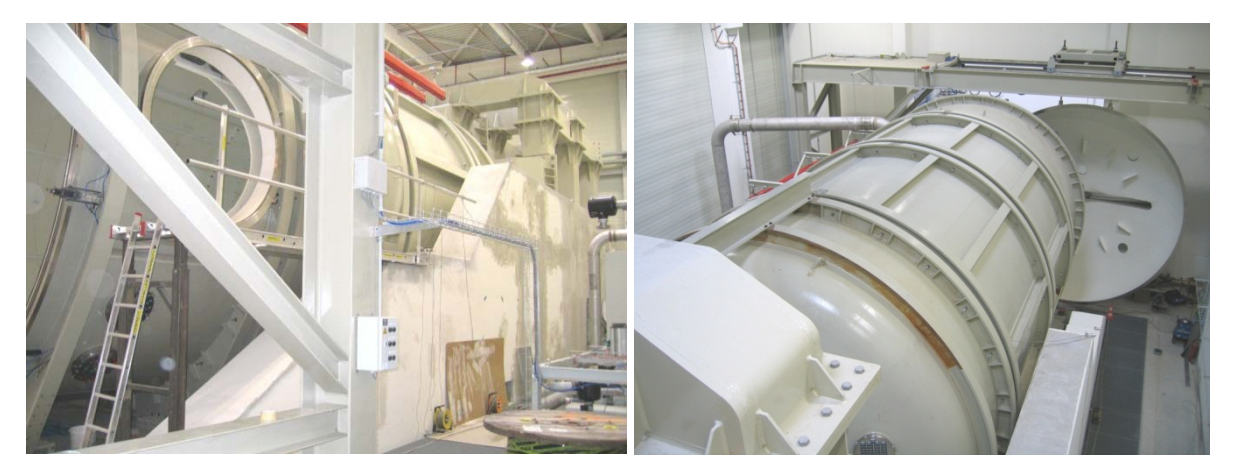

Bild 2: Seitenansicht des LSFs und Blick auf die Vakuumkammer

# **Ambiente Anregung**

Die Tests mit ambienter Anregung wurden von **ICS** in Kooperation mit der Bundesanstalt für Materialprüfung (BAM) durchgeführt. Für diese Tests wurden Sensoren entsprechend der Testplanung am LSF angebracht. Um die niedrigen Starrkörpereigenfrequenzen und -eigenformen des Fundaments und seiner Anbauteile zu identifizieren, wurden die relevanten Messfreiheitsgrade mit speziellen Beschleunigungsaufnehmern erfasst, die für besonders tiefe Frequenzen geeignet sind. Für die Erfassung der höheren Eigenfrequenzen und -eigenformen wurden Geophone genutzt.

Zur Schwingungsanregung wurden verschiedene Anregungsarten mit unterschiedlichem Frequenzinhalt aufgebracht: reine Umgebungsanregung, Impulsanregung durch Hüpfen (auf dem Fundament), Impulsanregung (des Fundaments) durch ein herabfallendes Gewicht und Impulsanregung (des Fundaments) mit einem schweren Vorschlaghammer.

Während der Tests wurden kontinuierlich Zeitdaten mit Längen von einigen Minuten (Impulsanregungen) bis zu mehreren Stunden (reine ambiente Anregung) aufgezeichnet. Für die Tests mit Impulsanregung wurden mehrere Impulse innerhalb der definierten Gesamtmesszeit in Abständen von 20 bis 80 Sekunden, abhängig von der genutzten Blockgröße und Abtastfrequenz, aufgebracht.

Insgesamt konnten so acht Starrkörpereigenformen des luftgelagerten Systems unterhalb von 2,5 Hz sowie sieben elastische Eigenformen des Gesamtsystems (Fundament und Stahlrahmen) bis etwa 40 Hz identifiziert werden.

#### **Hammeranregung**

Während der Tests mit Hammeranregung wurde festgestellt, dass eine gute Anregung des gesamten Systems erreicht werden konnte, obwohl dies nicht von vornherein zu erwarten war. Deshalb wurde der ursprünglich geplante Testumfang (nur Stahlrahmen) um Messpunkte auf Fundament, Vakuumkammer und Antrieb erweitert (siehe Bild 3).

Typische gemessene Frequenzgänge (Imaginärteile) sind in Bild 4 dargestellt. Klar abgegrenzte und ausgeprägte Spitzen mit moderater Dämpfung können im gesamten betrachteten Frequenzbereich beobachtet werden.

Die EMA selber konzentrierte sich primär auf die signifikanten Resonanzspitzen unterhalb einer definierten Frequenz und lieferte etwa 20 elastische Eigenformen. Insgesamt konnten Daten mit größtenteils guter bis sehr guter Zuverlässigkeit identifiziert werden. Darüber hinaus zeigen die zugehörigen Eigenformen plausible und saubere Verformungsbilder.

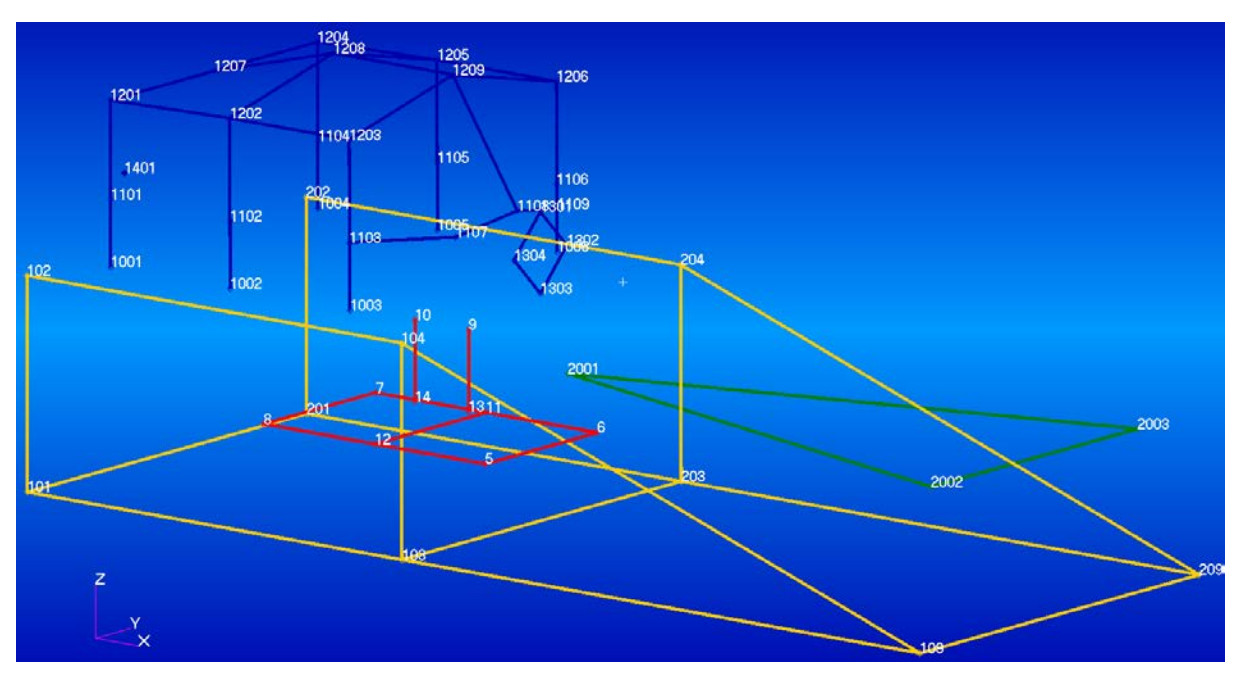

Bild 3: Erweitertes Testmodel für die Tests mit Hammeranregung

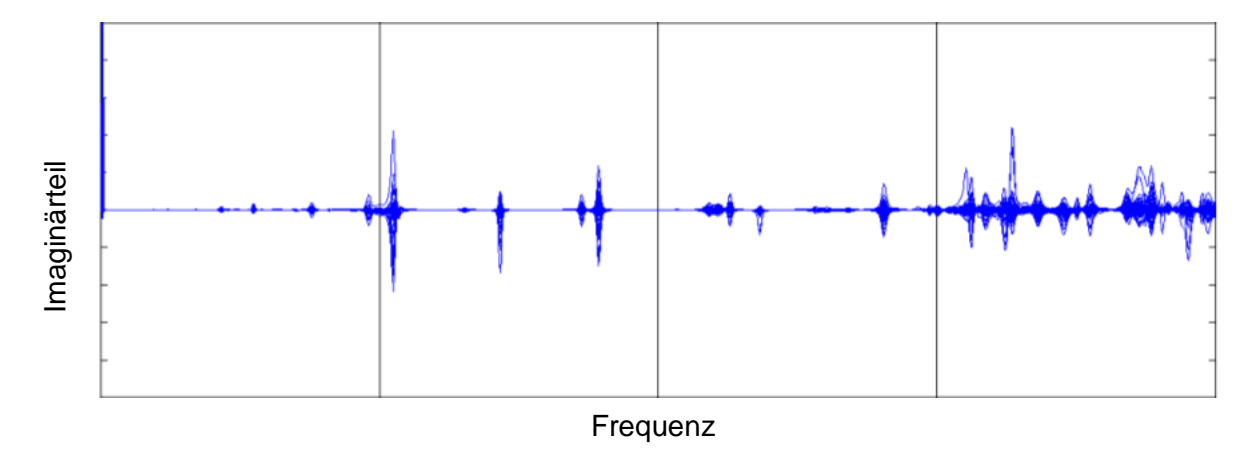

Bild 4: Typische gemessene Frequenzgänge (Imaginärteile)

# **Vergleich von ambienter und Hammeranregung**

Die korrespondierenden elastischen Modaldaten der ambienten Tests und Hammertests wurden miteinander verglichen: Tabelle 1 zeigt die Ergebnisse. Insgesamt kann eine gute Übereinstimmung festgestellt werden, was das Vertrauen in die identifizierten Daten erhöht.

| Nr. | <b>Ambient Nr.</b> | Hammer Nr.   Freq.abw. [%] | <b>MAC [%]</b> |
|-----|--------------------|----------------------------|----------------|
|     |                    | $-0.2$                     | 80,6           |
|     |                    | $-0.6$                     |                |
|     |                    |                            |                |

Tabelle 1: Korrelation der Tests mit ambienter und Hammeranregung

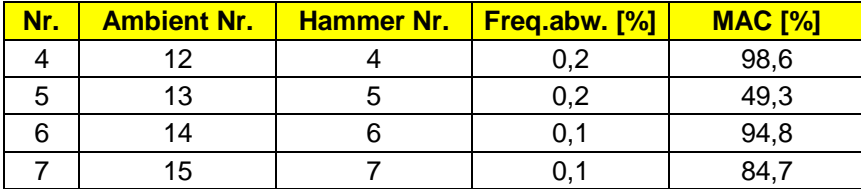

# **4. Validierung des FE-Modells**

Basis für die Anpassung physikalischer Steifigkeits- und Trägheitsparameter bildet die Parametrisierung der Systemmatrizen nach (1) (siehe auch [2-3])

$$
K = K_A + \sum \alpha_i K_i, \qquad i = 1 ... n_\alpha
$$
\n
$$
M = M_A + \sum \beta_j M_j, \qquad j = 1 ... n_\beta
$$
\n
$$
D = D_A + \sum \gamma_k D_k, \qquad k = 1 ... n_\gamma
$$
\n
$$
mii: K_A, M_A, D_A \text{ Augangssteifigkeitsmatrix/-massenmatrix/ -dämpfungsmatrix}
$$
\n
$$
p = [\alpha_i \beta_j \gamma_k] \text{ Vektor unbekannter Anpassungs faktoren (Parameter)}
$$
\n
$$
K_i, M_j, D_k \text{ ausgewählte Substrukturnatrizen, die Ort und Art der anzupassenden Modellparameter beinhalten
$$
\n
$$
(1c)
$$

Diese Parametrisierung erlaubt eine lokale Anpassung unsicherer Modellbereiche. Unter Nutzung der Gleichungen (1) und geeigneter Residuen (die verschiedene Test-/Analyseabweichungen enthalten, zum Beispiel Eigenfrequenz- und Eigenformabweichungen, Abweichungen von Frequenzgängen etc.) kann die folgende Zielfunktion abgeleitet werden:

$$
J(\mathbf{p}) = \Delta \mathbf{z}^{T} \mathbf{W} \Delta \mathbf{z} + \mathbf{p}^{T} \mathbf{W}_{p} \mathbf{p} \rightarrow min
$$
\nmit:  $\Delta \mathbf{z}$  Residue  
\nW,  $\mathbf{W}_{p}$  Wichtung  
\nmatrixen

Die Minimierung der Zielfunktion (2) liefert die gesuchten Anpassungsfaktoren **p**. Der zweite Term auf der rechten Seite von Gleichung (2) dient dabei der Begrenzung der Variation der Anpassungsfaktoren. Die Wahl der Wichtungsmatrix muss mit Bedacht erfolgen, da für **W**<sup>p</sup> >> **0** keinerlei Änderung erfolgt (siehe auch [2]).

Die Residuen Δ**z** = **z**<sub>T</sub> - **z**(**p**) (**z**<sub>T</sub>: Testdatenvektor, **z**(**p**): zugehöriger Analysedatenvektor) sind im Allgemeinen nichtlineare Funktionen der Parameter. Daher ist auch das Minimierungsproblem nichtlinear und muss iterativ gelöst werden. Eine Möglichkeit besteht in der Anwendung eines klassischen Sensitivitätsansatzes (siehe zum Beispiel [3]). Für die exakte Umsetzung wird auf die vorgenannte Literatur verwiesen.

Im Gegensatz zur Generierung der analytischen Steifigkeits- und Dämpfungsmatrizen ist eine ausreichend genaue Generierung der analytischen Dämpfungsmatrix nur schwer zu erreichen. Um die Systemdämpfung im Rahmen der CMA zu berücksichtigen, können modale oder Strukturdämpfungen alternativ genutzt werden. Eine weitere Diskussion dieses Themas ist in der Literatur zu finden (siehe zum Beispiel [2-3, 4-6]).

Häufig finden Eigenwert- und Eigenvektorresiduen Verwendung. Hier werden die analytischen Eigenwerte (Quadrate der Eigenkreisfrequenzen) sowie die Eigenvektoren (komponentenweise) von den zugehörigen Testdaten subtrahiert. Die Korrelation zwischen Test und Analyse erfolgt dabei im Allgemeinen über den MAC-Wert der Eigenvektoren:

$$
MAC := \frac{(\mathbf{x}_T^\top \mathbf{x})^2}{(\mathbf{x}_T^\top \mathbf{x}_T)(\mathbf{x}^\top \mathbf{x})}
$$
(3)

der ein Maß für die lineare Abhängigkeit zweier Vektoren  $x_T$ , x darstellt. Ein MAC-Wert von Eins zeigt an, dass die zwei Vektoren kollinear (das heißt gleich bis auf einen beliebigen Skalierungsfaktor), ein MAC-Wert von Null, dass die zwei Vektoren orthogonal sind.

#### **Strategie für die Modellvalidierung**

Die Modellvalidierung wird hier durch eine CMA physikalischer Parameter (Steifigkeits- und Massenparameter) erreicht, wobei die Abweichungen zwischen experimentellen und analytischen Eigenwerten und Eigenvektoren minimiert werden. Dabei wird angenommen, dass sämtliche Abweichungen zwischen Test und Analyse alleine durch Unsicherheiten des FE-Modells begründet sind.

Die CMA selber wird mittels Einsatz der **ICS.sysval**-Software durchgeführt. Hier werden die Analysemöglichkeiten von MD/MSC.Nastran™, insbesondere des Sensitivitätsmoduls innerhalb der "Solution 200" (Optimierung), genutzt, die eine Handhabung großer, komplexer FE-Modelle erlauben. Die erforderlichen Parameteränderungen werden direkt in der so genannten "Bulk Data" Sektion der MD/MSC.Nastran™ Eingabedatei vorgenommen. Typische Parameter sind dabei Schalendicken, Balkenquerschnittsdaten, E-Moduli und Materialdichten. Nach erfolgreicher CMA von Steifigkeits- und Massenparametern können noch physikalische, modale oder Strukturdämpfungsparameter angepasst werden, um Abweichungen in den Resonanzbereichen zwischen gemessenen und analytischen Frequenzgänge zu minimieren. Dies wird hier im Folgenden jedoch nicht weiter behandelt.

Eine grundsätzliche Schwierigkeit der CMA ist die adäquate Auswahl der Anpassungsparameter selber. Neben der Auswahl mit Ingenieurverstand können auch automatisierte Methoden verwendet werden (siehe auch [5]). Diese liefern zum jetzigen Zeitpunkt jedoch noch keine zuverlässigen Vorhersagen. Eine weitere Möglichkeit der Parameterauswahl besteht darin, eine Sensitivitätsanalyse durchzuführen. Hier wird eine Sensitivitätsmatrix für eine Auswahl geeigneter Parameter berechnet. Durch eine nachfolgende Auswertung können dann solche Parameter identifiziert werden, die einen signifikanten Einfluss auf das Analyseergebnis zeigen. Über die Sensitivitätsanalyse können allerdings keine Aussagen darüber getroffen werden, ob ein bestimmter Parameter physikalisch relevant ist. Lediglich das Potential die Analyseergebnisse zu ändern kann abgeschätzt werden.

#### **Ergebnisse der Modellvalidierung**

Die Modellvalidierung setzt auf dem FE-Modell nach Bild 5 auf. Auf Basis der EMA-Daten wurde zunächst eine Ausgangskorrelation zwischen Test und Analyse durchgeführt, um die Qualität des Ausgangsmodells beurteilen zu können. Die Ergebnisse sind in Tabelle 2 und in Bild 6 gezeigt. Obwohl die MAC-Korrelation bereits recht gut ist, treten noch größere Frequenzabweichungen auf, die in der Folge reduziert wurden.

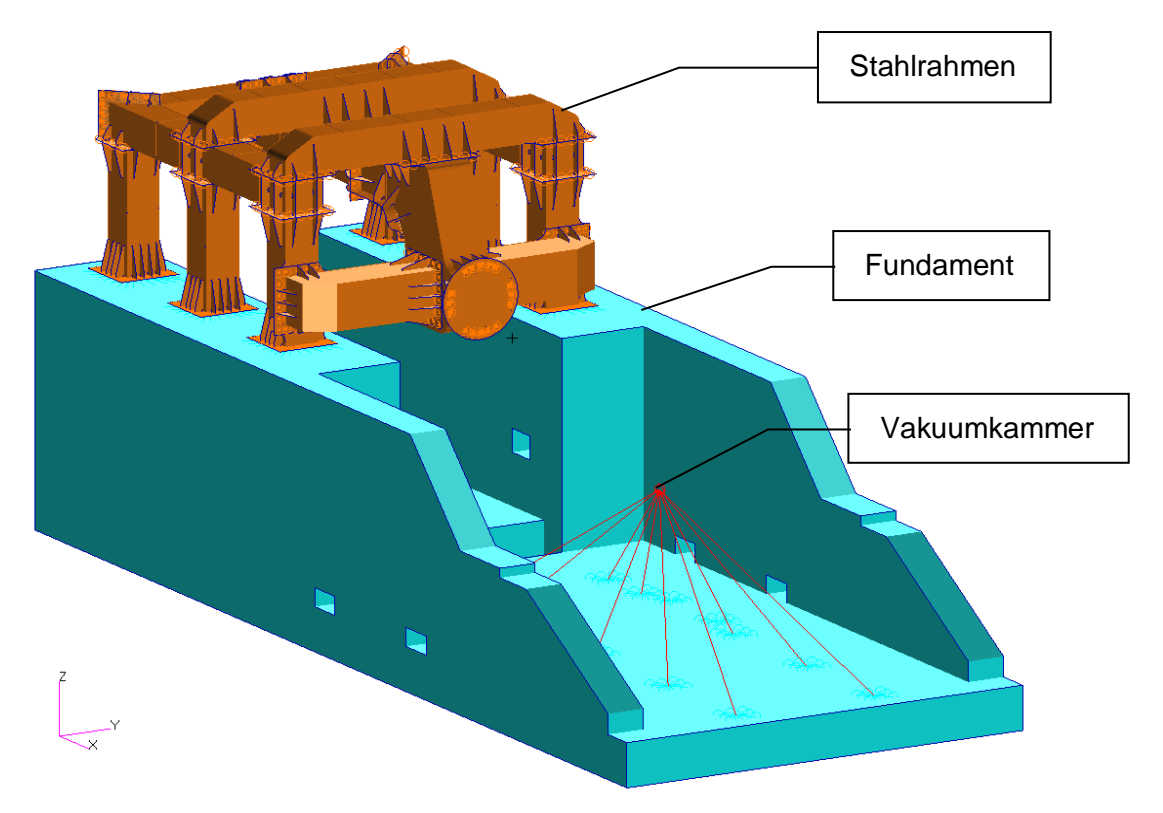

Bild 5: Überblick über das FE-Modell des LSFs

| Nr.            | <b>EMA Nr.</b> | <b>FEA Nr.</b> | Freq.abw. [%] | <b>MAC [%]</b> |
|----------------|----------------|----------------|---------------|----------------|
| 1              | 1              | 7              | $-27,38$      | 90,50          |
| $\overline{2}$ | $\overline{2}$ | 8              | $-31,64$      | 97,09          |
| 3              | 3              | 9              | $-29,77$      | 93,49          |
| 4              | 4              | 10             | $-30,83$      | 97,48          |
| 5              | 5              | 14             | $-18,86$      | 95,06          |
| 6              | 6              | 13             | $-21,50$      | 95,43          |
| 7              | 7              | 15             | $-18,61$      | 82,74          |
| 8              | 8              | 16             | $-20,18$      | 96,26          |
| 9              | 10             | 19             | $-17,92$      | 96,32          |
| 10             | 11             | 20             | $-17,80$      | 79,62          |
| 11             | 12             | 22             | $-14,09$      | 73,69          |
| 12             | 14             | 25             | $-11,31$      | 89,30          |
| 13             | 17             | 27             | $-13,25$      | 82,94          |
| 14             | 18             | 26             | $-16,22$      | 94,43          |
| 15             | 19             | 28             | $-11,55$      | 77,02          |
| 16             | 21             | 32             | $-9,47$       | 85,76          |
| 17             | 22             | 35             | $-6,42$       | 83,08          |

Tabelle 2: Ausgangskorrelation zwischen Test (EMA) und Analyse (FEA)

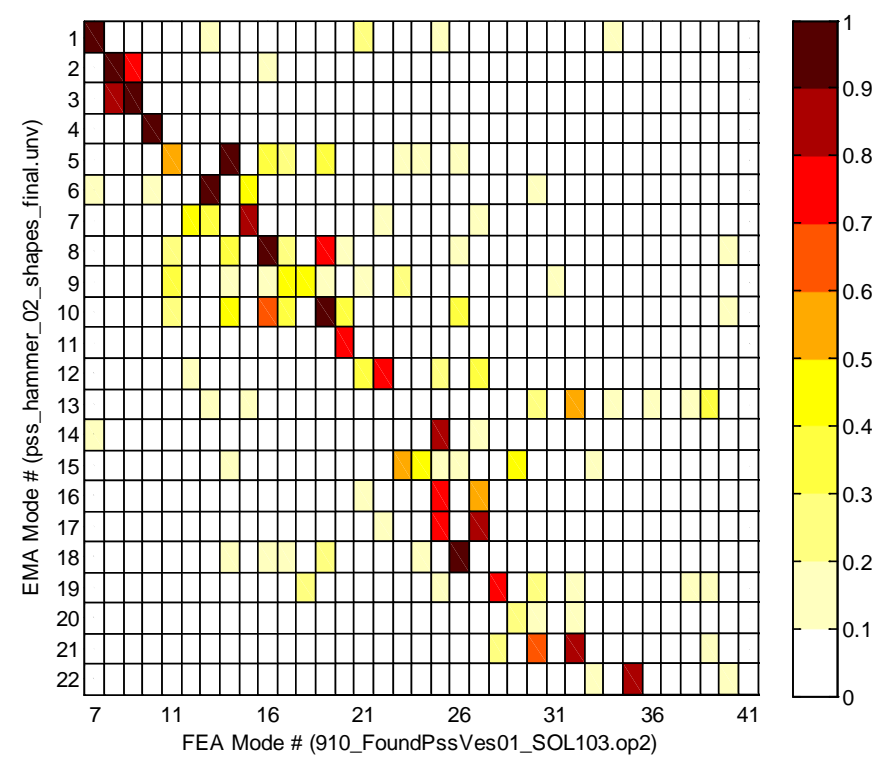

Bild 6: Ausgangs-MAC-Matrix

Um die Korrelation zwischen Test und Analyse zu verbessern, wurde das Ausgangsmodell vor Anwendung der CMA zunächst noch leicht remodelliert. Anschließend wurde eine CMA durchgeführt. Nach einer Sensitivitätsanalyse und einer Parameterlokalisierung wurden mehrere CMA-Läufe mit der **ICS.sysval**-Software durchgeführt, wobei schließlich sechs Parameter angepasst wurden. Bild 7 gibt einen Überblick über die angepassten Regionen und Parameter des FE-Modells. Die ermittelten Parameteränderungen waren dabei für manche der Regionen relativ hoch, wobei diese Regionen als eher unsicher in Bezug auf ihre Steifigkeitseigenschaften identifiziert werden konnten. In diesem Kontext ist eine physikalische Interpretation der Änderungen möglich, obwohl die Parameter letztlich als mathematische Ersatzparameter angesehen werden müssen. Da keine zukünftigen Modifikationen des FE-Modells geplant sind, scheint dies allerdings durchaus zulässig.

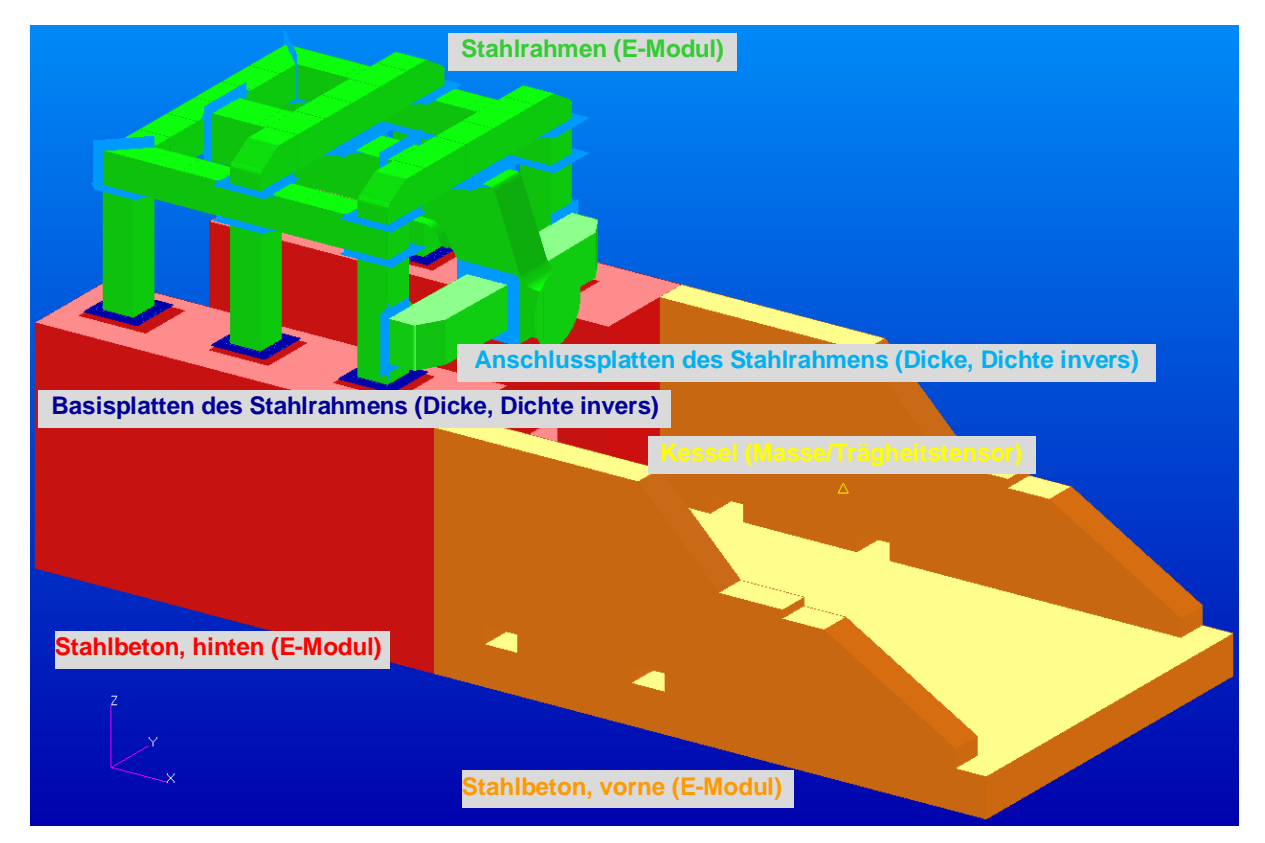

Bild 7: Überblick über die ausgewählten CMA-Parameter

Die endgültigen Korrelationsergebnisse nach der CMA sind in Tabelle 3 und Bild 8 gezeigt. Es ist zu erkennen, dass die Frequenzabweichungen deutlich verringert und die MAC-Korrelationen verbessert wurden. Dennoch erscheinen die prozentualen Frequenzabweichungen für die ersten beiden Eigenfrequenzen noch nicht zufriedenstellend. Unter Berücksichtigung der Tatsache, dass die absoluten Abweichungen hier weniger als 2 Hz betragen, ist dieses Ergebnis allerdings akzeptabel.

| Nr.            | <b>EMA Nr.</b> | <b>FEA Nr.</b> | Freq.abw. [%] | <b>MAC [%]</b> |
|----------------|----------------|----------------|---------------|----------------|
| 1              | 1              | 7              | $-12,99$      | 91,55          |
| $\overline{2}$ | $\overline{2}$ | 8              | $-8,55$       | 97,97          |
| 3              | 3              | 9              | $-1,10$       | 98,22          |
| 4              | 4              | 10             | $-3,08$       | 99,15          |
| 5              | 5              | 13             | $-0,53$       | 95,86          |
| 6              | 6              | 14             | $-0,89$       | 97,27          |
| $\overline{7}$ | 7              | 15             | $-0,51$       | 80,33          |
| 8              | 8              | 16             | $-3,39$       | 97,94          |
| 9              | 10             | 19             | $-1,14$       | 99,15          |
| 10             | 11             | 20             | 1,00          | 93,51          |
| 11             | 12             | 22             | 2,75          | 73,21          |
| 12             | 14             | 24             | 5,24          | 91,22          |
| 13             | 15             | 23             | 0,01          | 71,41          |
| 14             | 17             | 27             | 3,58          | 94,99          |
| 15             | 18             | 26             | $-1,07$       | 97,70          |
| 16             | 19             | 28             | 1,01          | 85,86          |
| 17             | 21             | 30             | 1,26          | 91,70          |
| 18             | 22             | 33             | 3,84          | 91,09          |

Tabelle 3: Korrelation zwischen Test und Berechnung nach der CMA

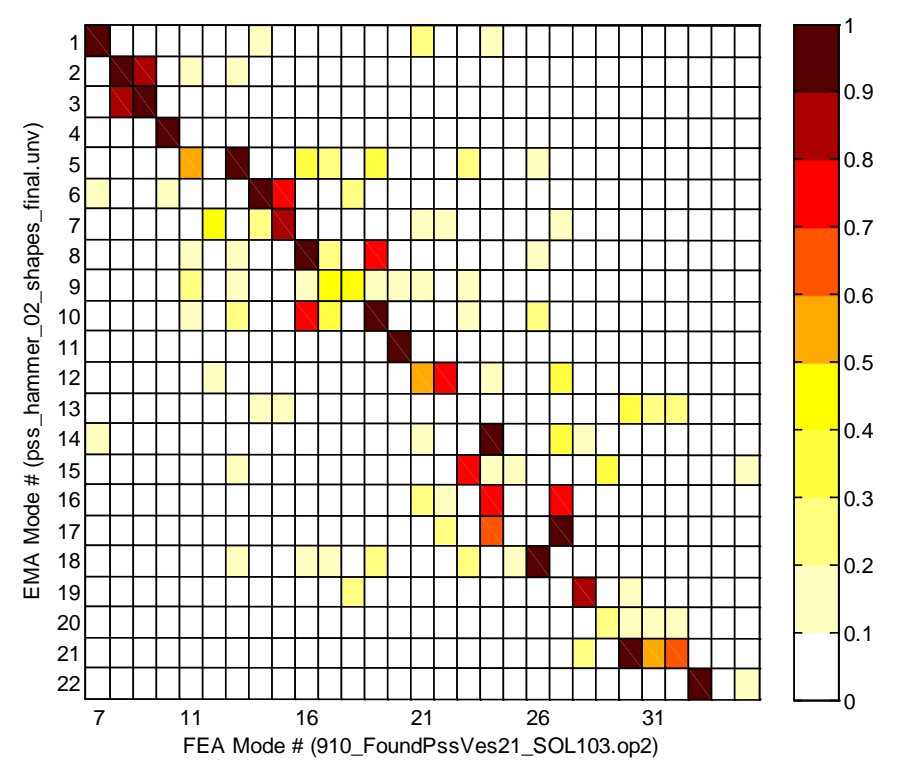

Bild 8: MAC-Matrix nach der CMA

# **Starrkörperfrequenzen**

Das LSF ist auf einem Gitter von Luftfedern gelagert, die bereits im FE-Modell berücksichtigt

sind. Diese Luftfedern wurden in der Folge noch auf die Starrkörperfrequenzen des Tests abgestimmt. Dabei wurden die Federsteifigkeiten manuell so eingestellt, dass die lateralen und vertikalen Starrkörpereigenfrequenzen des Tests vom FE-Modell getroffen werden. Es konnte hier allerdings keine klare Zuordnung der Starrkörpereigenformen zwischen Test und Analyse erreicht werden. Eine mögliche Erklärung dafür ist, dass einige Testergebnisse aufgrund von Anregungsschwierigkeiten (insbesondere in lateraler Richtung) eine gewisse Unsicherheit aufzeigen.

# **5. Zusammenfassung und Schlussfolgerungen**

In dieser Veröffentlichung wurde eine zweistufige Strategie aus Test und CMA für die Modellvalidierung eines großen Rotorprüfstands vorgestellt. Durch die konsequente Anwendung wurden konsistente Testdaten sowie wertvolle Einblicke in die Dynamik des Systems gewonnen. Die Modellvalidierung mit Hilfe der CMA lieferte schließlich ein FE-Modell hoher Güte für nachfolgende Analysen. Die Kombination von ambienten Tests und Hammertests hat sich dabei für den untersuchten großen Rotorprüfstand als sehr effektiv erwiesen.

## **6. Literatur**

- [1] [Schedlinski, C. et al.:](http://www.ics-solutions.de/public_e.htm#abstract_26) Test-Based Computational Model Updating of a Car Body in White. Sound and Vibration, Volume 39/Number 9; September 2005.
- [2] Link, M.: Updating of Analytical Models Review of Numerical Procedures and Application Aspects. Structural Dynamics Forum SD 2000. Los Alamos, New Mexico, USA, April 1999.
- [3] Natke, H. G.: Einführung in die Theorie und Praxis der Zeitreihen- und Modalanalyse. 3. überarbeitete Auflage, Vieweg Verlag, Braunschweig, Wiesbaden, 1992.
- [4] Schedlinski, C.: Computational Model Updating of Large Scale Finite Element Models. Tagungsband IMAC 18, San Antonio, TX, 2000.
- [5] Lallement, G.: Localisation Techniques, Proc. of Workshop 'Structural Safety Evaluation Based on System Identification Approaches. Braunschweig/Wiesbaden, Vieweg, 1988.
- [6] Schedlinski C. et al.: Computational Model Updating of Structural Damping and Acoustic Absorption for Coupled Fluid-Structure-Analyses of Passenger Cars. Tagungsband ISMA 2008, Leuven, Belgien, 2008.

#### **Danksagung**

Ich bedanke mich herzlich bei Frau Dr.-Ing. Katrin Baumann für die Unterstützung bei der Zusammenstellung dieser Veröffentlichung.